# Fichier:Impression d cran sur ordinateurs publics 1.png

Les ordinateurs publics empruntables dans les lieux publics (ex: bibliothèques; CCAS...) de la

métropole Rennaise ne permettent pas

d'utiliser l'outil "Capture d'écrans et croquis"

normalement présents sur Windows.

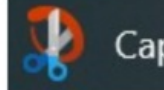

Capture d'écran et croquis

# C'est un outil utile pour transmettre une image prise à l'écran.

## Il existe cependant une autre solution.

Taille de cet aperçu :800 × 450 [pixels](https://rennesmetropole.dokit.app/images/thumb/b/bf/Impression_d_cran_sur_ordinateurs_publics_1.png/800px-Impression_d_cran_sur_ordinateurs_publics_1.png).

Fichier [d'origine](https://rennesmetropole.dokit.app/images/b/bf/Impression_d_cran_sur_ordinateurs_publics_1.png) (1 920 × 1 080 pixels, taille du fichier : 280 Kio, type MIME : image/png) Impression\_d\_cran\_sur\_ordinateurs\_publics\_1

#### Historique du fichier

Cliquer sur une date et heure pour voir le fichier tel qu'il était à ce moment-là.

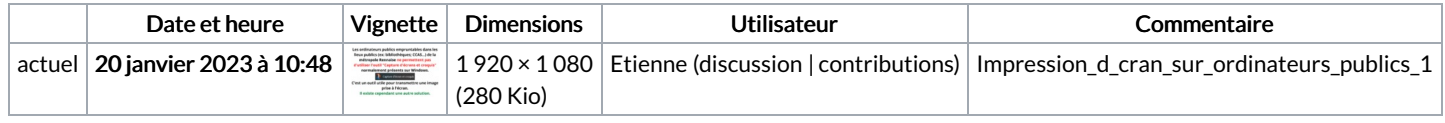

Vous ne pouvez pas remplacer ce fichier.

# Utilisation du fichier

Aucune page n'utilise ce fichier.

## Métadonnées

Ce fichier contient des informations supplémentaires, probablement ajoutées par l'appareil photo numérique ou le numériseur utilisé pour le créer. Si le fichier a été modifié depuis son état original, certains détails peuvent ne pas refléter entièrement l'image modifiée.

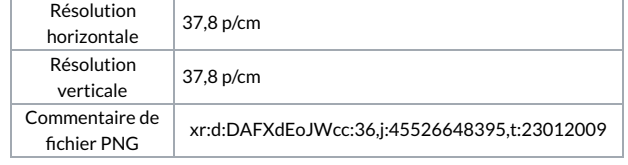